## Download Adobe Photoshop 2021 (Version 22.0.1) (LifeTime) Activation Code Windows 2023

Installing Adobe Photoshop and then cracking it is easy and simple. The first step is to download and install the Adobe Photoshop software on your computer. Then, you need to locate the installation.exe file and run it. Once the installation is complete, you need to locate the patch file and copy it to your computer. The patch file is usually available online, and it is used to unlock the full version of the software. Once the patch file is copied, you need to run it and then follow the instructions on the screen. Once the patching process is complete, you will have a fully functional version of Adobe Photoshop on your computer.

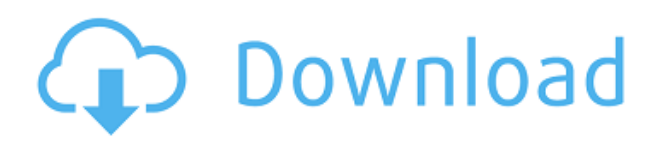

It's likely that Adobe will continue to make improvements to the photo-editing portion of this application. The ability to visit reviews makes the program an amazing alternative to Photoshop. Taking it a step further, reviews help you make better decisions when buying. We will start with what is new in Adobe Photoshop CS for both Mac and Windows. Next, we will examine what has been changed in this version of Photoshop, then we will switch to a more detailed discussion of Photoshop Elements Adobe's earlier release of this program, followed by its review. This review of Photoshop Elements 3 is based on a beta version of the Windows version of the application, for more information see My thoughts on the beta version . This review does not include the Mac version of Photoshop Elements as I only use this version in conjunction with my MacBook Pro. For all my current reviews, see My Photoshop Elements reviews . Note that this review of Lightroom 5 is based on a (very recent) beta version of the Windows version, so screen captures and functionality may not be representative of the full and final product. The Mac version does not have all the organizing features described in this review. The objective of this review is not to be a complete review of Lightroom 5, but to highlight the new features compared to Lightroom 4, and to compare functionality with Photoshop CS. To make the comparison with Photoshop easier, I also link to Phil Askey's review of the CS version of Photoshop, plus my Photoshop CS review. The glossary on the site includes several helpful terms and definitions for the Photoshop Elements program.

## **Adobe Photoshop 2021 (Version 22.0.1) Download free With Keygen For PC {{**

## **last releAse }} 2022**

The idea of running software as complex as Photoshop directly in the browser would have been hard to imagine just a few years ago. However, by using various new web technologies, Adobe has now brought a public beta of Photoshop to the web. (If you prefer watching over reading, this article is also available as a video.) Over the last three years, Chrome has been working to empower web applications that want to push the boundaries of what's possible in the browser. One such web application has been Photoshop. The idea of running software as complex as Photoshop directly in the browser would have been hard to imagine just a few years ago. However, by using various new web technologies, Adobe has now brought a public beta of Photoshop to the web. (If you prefer watching over reading, this article is also available as a video.) Photoshop can be used for so much more than editing and retouching photos. It can be used in multimedia to create videos, manipulate music, retouch photos, and design logos. Also, it is suitable for business graphics such as slides, brochures, flyers, posters, and logos. The software can be used in artists' supplies and digital painting. It is also great for video editing, post-production, black and white photography, and converting from PDF formats. The toolbox makes it easy for people to create content from scratch and design their own graphics, logos, and whatnot. It has a plethora of features, tools, and a vast knowledge base. Photoshop was the first professional-level digital imaging program for the Mac. The software can work with a PC or Mac. It has even worked with the newer tablets, like those from Apple. 933d7f57e6

## **Adobe Photoshop 2021 (Version 22.0.1) Download Free License Key 2023**

Adobe launched a new Photo Editing app targeted at professional bodies called Adobe PhotoKit. Other apps will continue to be developed, including Creative Cloud apps such as Lightroom for location, video and single lens reflex work. New GPU-based real-time filters are also on the way. This means you will be able to use Photoshop's powerful GPU filters for things like color correction and details. In addition, the Camera RAW filter is being improved, allowing users to edit RAW images in real time with RAW Processing, and a new DNG Filters Bundle is bringing the best must-have DNG filter sets to market, including our new successor to the popular Nik HDR Filter. All in the name of giving users the best possible image editing experience. Also, Photoshop's intelligent organization system will help you find any layer or adjustment with a single tap, and you can create customized presets with Photoshop's new Preset Manager. You'll also enjoy new features in Photoshop's nondestructive editing tools, which includes new ways to blur and sharpen, and new built-in Camera Layers, and Cookie Blur. You don't require any type of camera or form of pictures. You can even create a document out of anything. It's adaptable. Anyone can use it. Adobe Photoshop has a vast library of adjustment layers. These adjustment layers are used to add effects, such as texture, color, layer and path. Each layer consists of light and dark shading options on it. Adjustment layers make the process of adjustment easier. They are not a replacement to realistic layers. You can add a pattern or a gradient and create vignette or a brightening effect. The sponging feature lets you bring the focus on a section of the picture. This feature is similar to the stamping effect in Adobe Photoshop. You can add stickers or a watermark. You can also do a selective clipping in the layers.

download photoshop video tutorial smoke effect download photoshop download overlays for photoshop download old version of photoshop download of photoshop 7 download object selection tool photoshop download oil paint filter for photoshop cs6 download oil paint filter for photoshop download older version of photoshop photoshop 9.0 download

It's more powerful, versatile, and capable of a variety of tasks. It combines powerful new features and functionality with exceptional speed and ease of use. In this way, it's a huge step up from all previous versions of Photoshop. It makes image editing fun and easy. Adobe's new Photoshop CC will be out on the first of February. Users are expecting it to be a huge update since its predecessor, Photoshop CS6, landed last year. Adobe PSD CC adds a set of intriguing new features. Adobe Photoshop is the world's most popular program and the undisputed industry-leading photo and graphic editing software. You can trust it for delivering great results—and if you're an experienced designer or imaging pro, you'll find more features and tools for photo retouching, advanced vector design, and more. This book shows you how to take advantage of those features. Mastering the World of Photoshop is a clear, bite-sized guide to using all the program's tools to make your retouching and graphic design come through. Whether you're a pro or just dipping your toes into the exciting world of Photoshop. Adobe Photoshop CS6 Master Class: Expert Photographs, Digital Processes, and Imagery Tools is your guide to using Adobe Photoshop to enhance your digital images. This book leads you step-by-step through the 8-week course, giving you complete instruction, encouragement, and guidance. Adobe Photoshop CS6 Feature Guide is your no-fluff reference to Photoshop's industry-leading features. Learn the powerful photo tools you can use to quickly retouch and retool your photos as well as take advantage of the industry-leading features

like Smart Objects, Content-Aware Fill, Liquify, and more. You'll get expert instruction from top photogs, making it easy to master a wide range of editing techniques. The workbook includes retouching, nondestructive image manipulation and graphic design; this book includes everything you need to use Photoshop to create the highest-quality images possible.

By incorporating the Lightroom functionality into Photoshop, it gives users the ability to edit various photographic effects, including with the organization of their respective photos. It is a great tool to see your photos as a collection, so you can select a particular effect on a particular photo and then apply it to all your photos. The newest version of Photoshop remains a must-have tool for any industry related to the designing and multimedia in which significant changes are occurring. These tools are a must by any graphic designer, photographer, animator, blogger or someone who is in the image processing business. It has the basic toolsets and it upgrades every year with many new features and operation to meet the current needs and challenges. The Photoshop CC 2017 version 22.0 is the newest version of Photoshop and it has a lot of new features as well as the minor updates in the performance, editing options, and stability. The new features that you will get in this version are the smoother image retouching, the Slideshow, and the Refocus toolset. The newest version of Photoshop provides users with a lot of new and powerful tools that even enhance their previous work. It is basically a product and software made for all those people who are working in the related fields. Photoshop has a few unique toolsets to make your work more convenient and professional. The latest version of Photoshop, Photoshop CC 2017, version 22.0, includes the latest image adjustments, some great new tools especially the Adjustment Brush, some retouching tools and 2 new features, the Posterize and Curves Control, that allow you to make a more professional looking poster or print.

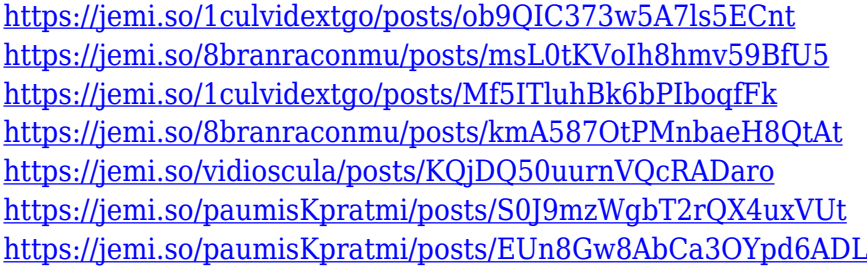

Apart from the industry-leading selection tool, it's the powerful vector editing feature in Photoshop that enables you to edit, transform, and attribute different elements of any image. It gives you the overall control of the laser type editing tool as well as the vector editing tools. It can handle any type of curves for the more precise editing of your images, and you can do powerful image editing tasks to make your pictures look and blend better. This feature is commonly used when you are creating animations and graphic designs. You can take your existing photos and convert them into 3D ready for online viewing or print out. It's highly capable of performing those tasks and can make a big difference in the way you display your photos and sell your artworks. It can be used both for commercial and personal purposes. Adobe Creative Cloud is a bundle of web-based, collaborative tools that work seamlessly together, so you can create, access and edit your files from any location and access the rest of your creative files in the cloud. **Adobe Photoshop –** Adobe Photoshop was created by John Knoll in 1990, and it was the first among the current batch of products. It was a print and image-editing software that was hugely successful and worn as the standard. In the newer variant, Adobe Photoshop CC has been updated and improved with many changes geared towards creating easier workflows. It has sleek new photography and design features are designed to help

make your life easier, while giving you the ability to customize your workflow.

<https://psychomotorsports.com/atv/96197-photoshop-cc-2019-download-free-product-key-full-2022/> [https://visiterlareunion.fr/wp-content/uploads/2022/12/Download\\_Gratis\\_Photoshop\\_2021\\_EXCLUSIV](https://visiterlareunion.fr/wp-content/uploads/2022/12/Download_Gratis_Photoshop_2021_EXCLUSIVE.pdf) [E.pdf](https://visiterlareunion.fr/wp-content/uploads/2022/12/Download_Gratis_Photoshop_2021_EXCLUSIVE.pdf)

<http://thehostsnetwork.com/2022/12/24/adobe-photoshop-7-0-download-in-android-2021/> <https://thefrontoffice.ca/imagenomic-filter-for-photoshop-7-0-free-download-top/>

[https://yahalomfoundation.com/adobe-photoshop-2021-version-22-4-3-with-licence-key-64-bits-updat](https://yahalomfoundation.com/adobe-photoshop-2021-version-22-4-3-with-licence-key-64-bits-updated-2023/) [ed-2023/](https://yahalomfoundation.com/adobe-photoshop-2021-version-22-4-3-with-licence-key-64-bits-updated-2023/)

[https://vogblog.wales/wp-content/uploads/2022/12/Adobe-Photoshop-2021-Version-2201-Download-P](https://vogblog.wales/wp-content/uploads/2022/12/Adobe-Photoshop-2021-Version-2201-Download-Product-Key-lAtest-release-2022.pdf) [roduct-Key-lAtest-release-2022.pdf](https://vogblog.wales/wp-content/uploads/2022/12/Adobe-Photoshop-2021-Version-2201-Download-Product-Key-lAtest-release-2022.pdf)

[https://homeboxy.info/adobe-photoshop-with-licence-key-activation-code-with-keygen-x32-64-latest-2](https://homeboxy.info/adobe-photoshop-with-licence-key-activation-code-with-keygen-x32-64-latest-2023/) [023/](https://homeboxy.info/adobe-photoshop-with-licence-key-activation-code-with-keygen-x32-64-latest-2023/)

<https://believewedding.com/wp-content/uploads/2022/12/gavall.pdf>

<https://profoundnews.com/photoshop-7-0-paint-brushes-free-download-hot/>

<https://www.forper.fr/blog/serial-key-for-adobe-photoshop-7-0-free-download-full/>

To create complex workflow solutions that enable enterprises and users to collaborate easily, Adobe has enhanced Photoshop with new features and a few new libraries, called Bridge, Acrobat DC, and Acrobat. As the number of pixels in a digital image falls, the life of your Photoshop file becomes increasingly complex. It is a fact that an increasing number of pixels in an image also means increased data size. This creates a situation where your Photoshop file becomes too large to handle or run out of disk space. Better yet, the company has also introduced a new way to create and manage layered PSD files for even smoother transitions with improved accuracy. To set up new PSD files, go the File menu, choose New and set the settings for new PSD file and save it, choose File > Save (Open). This will help as we have had loss of layers, and we are aware that PSD is now a layered format. As you design, make sure that you deploy your browser's print settings. If you are not using it, you cannot see your pixel accuracy when you view your work on a monitor or a press proof. To check these settings, go to the menu bar, choose File > Print, then choose Print Settings. Make sure you have browser's default set to "150 dpi for monitors, 300 dpi for printers." FreeType preview is a really useful way to check your font sizes in your designs before you commit. If you have applied any text styles to your design, you could run the FreeType preview any time. To do this, go to the menu bar, choose File > Preview, then choose FreeType. To change the settings, choose Master and click the up and down arrows next to the preview to set your size.